## VERTEILUNG DER GESCHLECHTER IN FAMILIEN

## von HEINZ KLAUS STRICK

Um 1860 gab es in Sachsen 10690 Familien mit 12Kindern. Von den insgesamt 128.280 Kindern waren 66299 Jungen (51.68%) und 61981 Mädchen (48,32%). Die folgende Tabelle enthält die theoretische und die empirische Geschlechterverteilung dieser Familien.

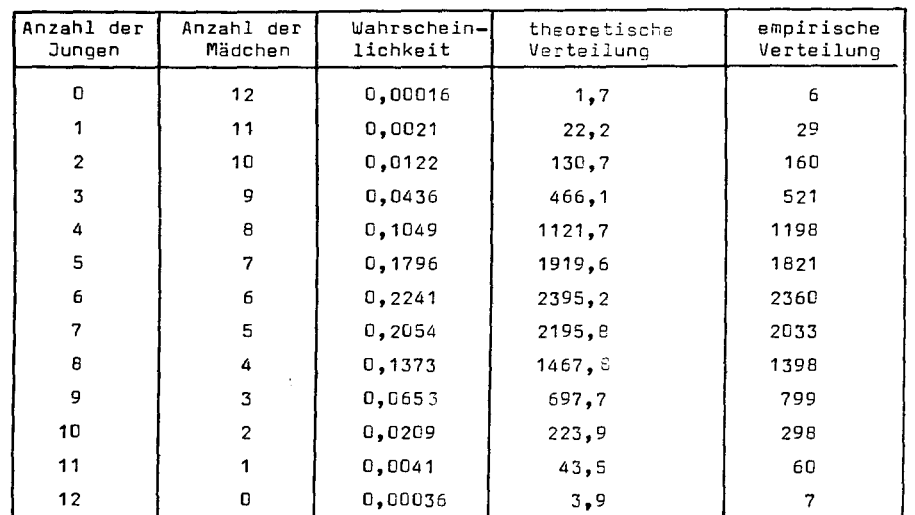

Hierbei wurde mit dem Binomial-Ansatz gerechnet:

p=0,5168 (Wahrscheinlichkeit einer Jungengeburt), q=0,4032 (Wahrscheinlichkeit für eine Mädchenceburt).

X: Anzahl der Jungen in einer Familie mit 12 Kindern,

 $P(X=k) = \binom{12}{k} p^k q^{12-k}$  Wahrscheinlichkeit für k Jungen in einer Familie mit 12 Kindern

und  $\mu_k$  = 10690.P(X=k) Erwartungswert der Anzahl der Familien mit k Jungen und 12-k Mädchen.

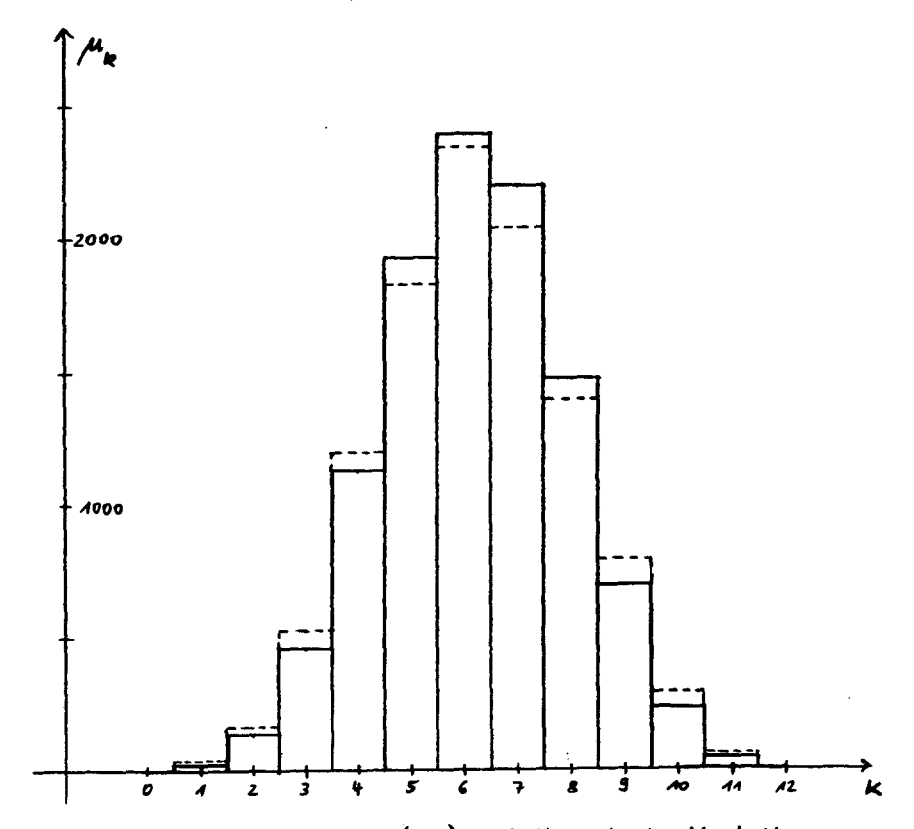

Zum Vergleich: Empirische (---) und theoretische Verteilung

Wie man aus der letzten Spalte und der Abbildung entnimmt, ist die Abweichung der theoretischen Verteilung von der der Erhebung z.T. beträchtlich: Eine Untersuchung mit Hilfe des  $\chi^2$ -Anpassungstest zeigt, daß die Abweichung signifikant auf sehr hohem Niveau ist  $(\chi^2_{\text{smn}} \approx 99$ ;  $P(\chi^2 \le 32, 91) = 0,999$ .

Der Genetiker STERN bietet für die Verformung der empirischen Verteilung (außen zu hoch, innen zu flach) eine Erklärung an: Man könne sich die Verteilung entstanden denken als'Summe'von 2 (oder mehr)

Binomialverteilungen. In der Bevölkerung gebe es  $2 /$ oder mehr gleich große Gruppen von Familien mit 12 Kindern. In der einen Gruppe sei z.B. die Wahrscheinlichkeit für eine Jungengeburt  $p_1 = 0$ ,6168, in der anderen  $p_2 = 0$ ,4168 ; dann liegt im Mittel eine Wahrscheinlichkeit von  $p = 0$ , 5168 für eine Jungengeburt vor.

In der Tat stellt man an Beispielen fest, daß die so konstruierte Überlagerung zweier Binomialverteilungen gegenüber der Verteilung der zugehörigen 'mittleren' Erfolgswahrscheinlichkeit p =  $\frac{1}{2}(p_4+p_2)$ eine ähnlich geartete Verformung aufweist wie die des obigen Beispiels.

Man betrachte etwa das Beispiel mit

 $p_4 = 0,4$ ;  $p_2 = 0,6$ ;  $p = \frac{1}{2}$  ( $0,4 + 0,6$ ) = 0,5 und n = 12:

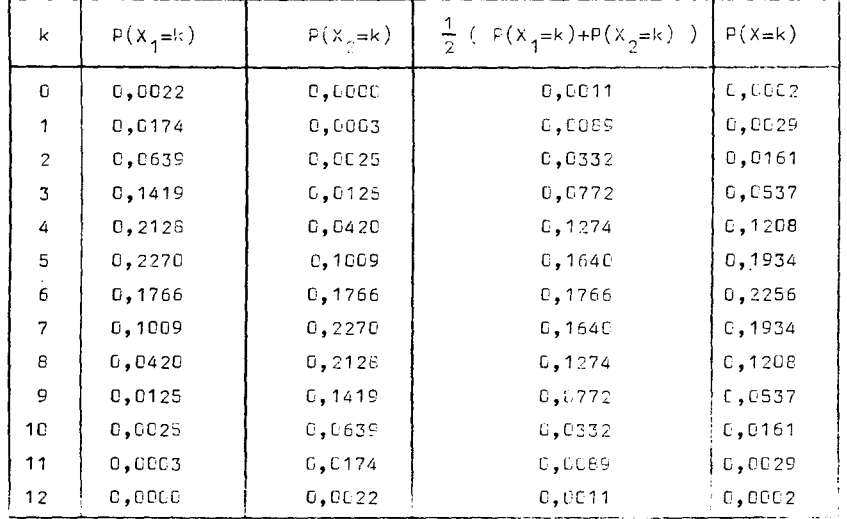

Mit Hilfe eines Computers wurden nun solche Paare  $(p_1, p_2)$  gesucht, daß die Anpassung der theoretischen Verteilung am die empirische Geschlechterverteilung des Eincanosbeispiels besser wird.

Die Anpassung wurde mit Hilfe der Größe  $\chi^2$  gemessen (vgl. die nachfolgende Ergänzung). Einige Paars (p<sub>1</sub>, p<sub>2</sub>) mit den zugehörigen Werten von  $\chi^2$  sind in der folgenden Tabelle abgedruckt:

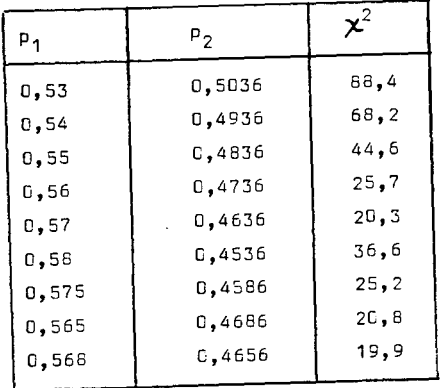

Der  $\chi^2$ -Wert der besten Anpassung liegt knapp unterhalb des kritischen Werts zum 95%-Niveau ( $P(\chi^2 \le 21, 03)$ =0,95 ) ! Eine Untersuchung der Anpassung zu einer 'mittleren' Verteilung von 3 Binomialverteilungen zeigt, daß der kleinste zugehörige  $\chi^2$ -Wert ebenfalls noch zwischen 19 und 20 liegt.

Aufgrund der gegebenen Daten ist keine Bewertung des STERNschen Modells möglich. Es wäre nützlich, wenn weitere empirische Daten über die Geschlechterverteilung vorlägen.

WELCHER LESER KANN WEITERHELFEN ?

Literatur:

- STERN : Grundlagen der Humangenetik, Gustav-Fischer-Verlag, Stuttoart. 1968
- STRICK: Einführung in die Beurteilende Statistik, Schroedel-Verlag, Hannover, 1980

Ergänzune zu: Verteilung der Geschlechter in Familien

Zur Benutzung des  $\boldsymbol{\chi}^2$ -Anpassungstests

Hat man einen n-stufigen Zufallsversuch vorliegen, bei dem auf jeder Stufe r verschiedens Ausgänge möglich sind, die mit den festen Wahrscheinlichkeiten  $p_{1}$ ,  $p_{2}$ ,  $\cdots$  ,  $p_{_{\Gamma}}$  auftreten, dann kann man nach n Stufen  $\mu_1$ =n.p<sub>1</sub>-mal mit Ausgang Nr.1,  $\mu_2$ =n.p<sub>2</sub>-mal mit Ausgang Nr.2  $\cdots$  ,  $M_r$  =  $P_r$  -mal mit Ausgang Nr. r rechnen.

A weichengen von diesen Erwartungswerten kann man mit Hilfe der Größe

$$
\mathbf{x}^{2} = \frac{(\mu_{1} - k_{1})^{2}}{\mu_{1}} + \frac{(\mu_{2} - k_{2})^{2}}{\mu_{2}} + \dots + \frac{(\mu_{1} - k_{1})^{2}}{\mu_{1}}
$$

tenn bei einem konkreten Zufallsversuch  $k_4$ -mal Ausgang Nr.1, ..., \_-mal Ausgang Nr.r auftritt.

Liegt für einen Zufallsversuch eine Hypothese über die zugrundelieenden c<sub>1</sub>, ..., p<sub>r</sub> vor, dann deuten kleine Werte von $\chi^2$  auf eine oute Ancassung und große Werte auf eine schlechte Anpassung des Modells (der Hypothese) hin.

Es mad überraschend erscheinen, dall es unter bestimmten Voraussetzungen für nahezu beliebige  $p_1, \ldots, p_r,$ n gemeinsame kritische Werte für $\chi^2$ gibt, sie nur von r abhängen, dh. daß man für diese Werte von p<sub>1</sub>,...,p und n trotzdem dieselbe Tabelle von $\chi^2$  verwenden kann !

Liegen in unserem Beispiel dem 10690-stufigen Zufallsversuch für die 13 möclichen Ausoänge (G Jungen,..., 12 Jungen) tatsächlich die Wahrscheinlichkeiten 0,00016; 0,0021; ...; 0,00036 zugrunde (vgl. erste Tabella), dann erhält man mit der Wahrscheinlichkeit 0,95 eine Realisierung mit einem $\chi^2$ -wert, der kleiner oder gleich 21,03 ist. Lediglich mit der Wahrscheinlichkeit 0.05 erhält man einen orößeren Wert für $\chi^2$ , (In 99,9% der Stichproben treten $\chi^2$ -Werte kleiner/gleich 32.91 auf und nur in 0.1% der Stichproben treten zufällig größere  $\chi^2$ -werte auf.)

(Im vorliegenden Beispiel wurde der Wert für p (=C.5168) aus der Stichprobe geschätzt - dadurch reduziert sich die Anzahl der Freiheitsgrade auf f=11. Die zugehörigen kritischen Werte von $\chi^2$  sind: zum 95%-Niveau: 19,68 ; zum 99,9%-Niveau: 31,26.)

Literaturhinweis:

 $\mathbf{X}$  messen:

STRICK: Der Chiquadrat-Anpassungstest im Mathematik- und im Biologieunterricht der Sekundarstufe II, MNU 1981, Heft 3 (S. 139-147)

 $\overline{A}$  and  $\overline{A}$